# **UPlan Weekly Digest**

# **Friday, March 17, 2017**

# **Bug Fixes & Enhancements:**

• Add and Remove DFP Rows: Planners now have the ability to add and remove blank DFP rows in the "Account Detail by DFP" form. This new feature allows planners to create and plan for new DFP's within the form and eliminates the need to navigate back to the "Revenue and Expense – Level C/E" form to plan for new DFP combinations.

## o **To add a DFP**

1. Navigate to My Task List > General Planning > Revenue and Expense – Level C/E.

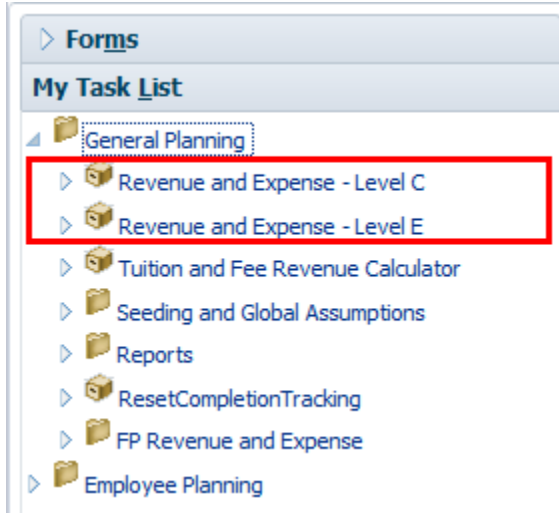

Task - Revenue and Expense - Level C | Task Instructions

2. Right-click on the account you want to add a DFP to and choose "Account Detail by DFP."

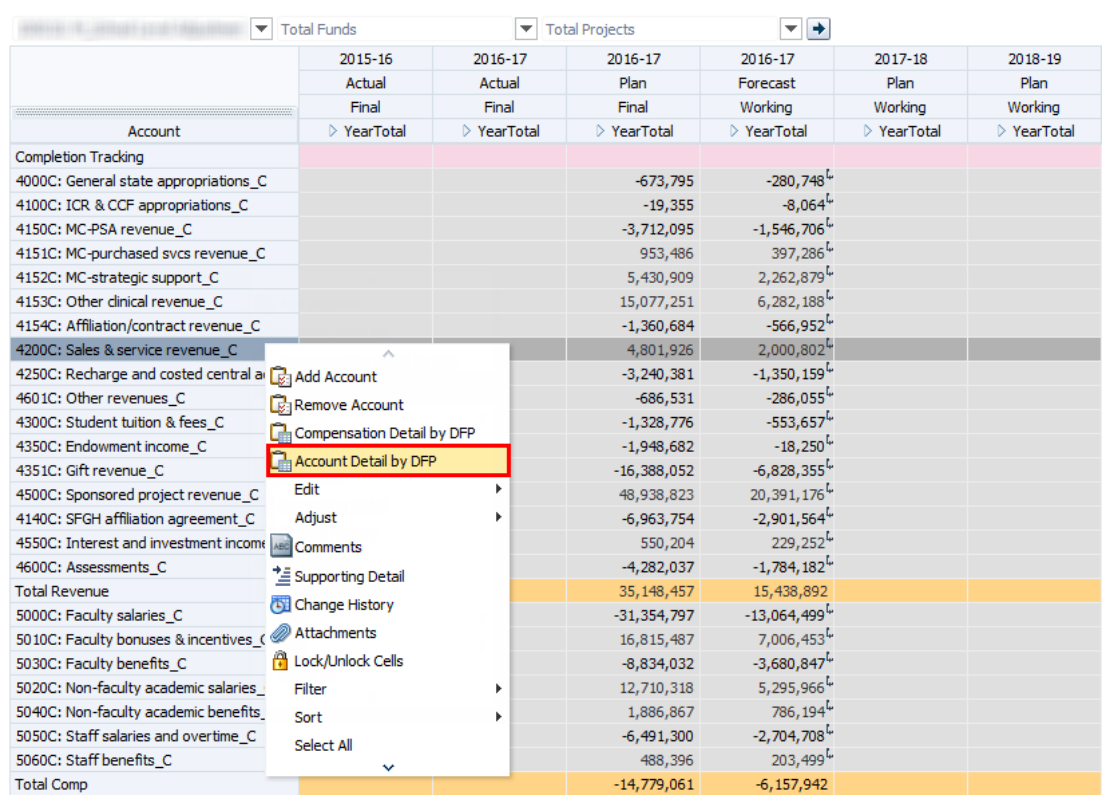

3. Right‐click anywhere on the Project column and choose "Add DFP." This will bring up a prompt for you to create a DFP.

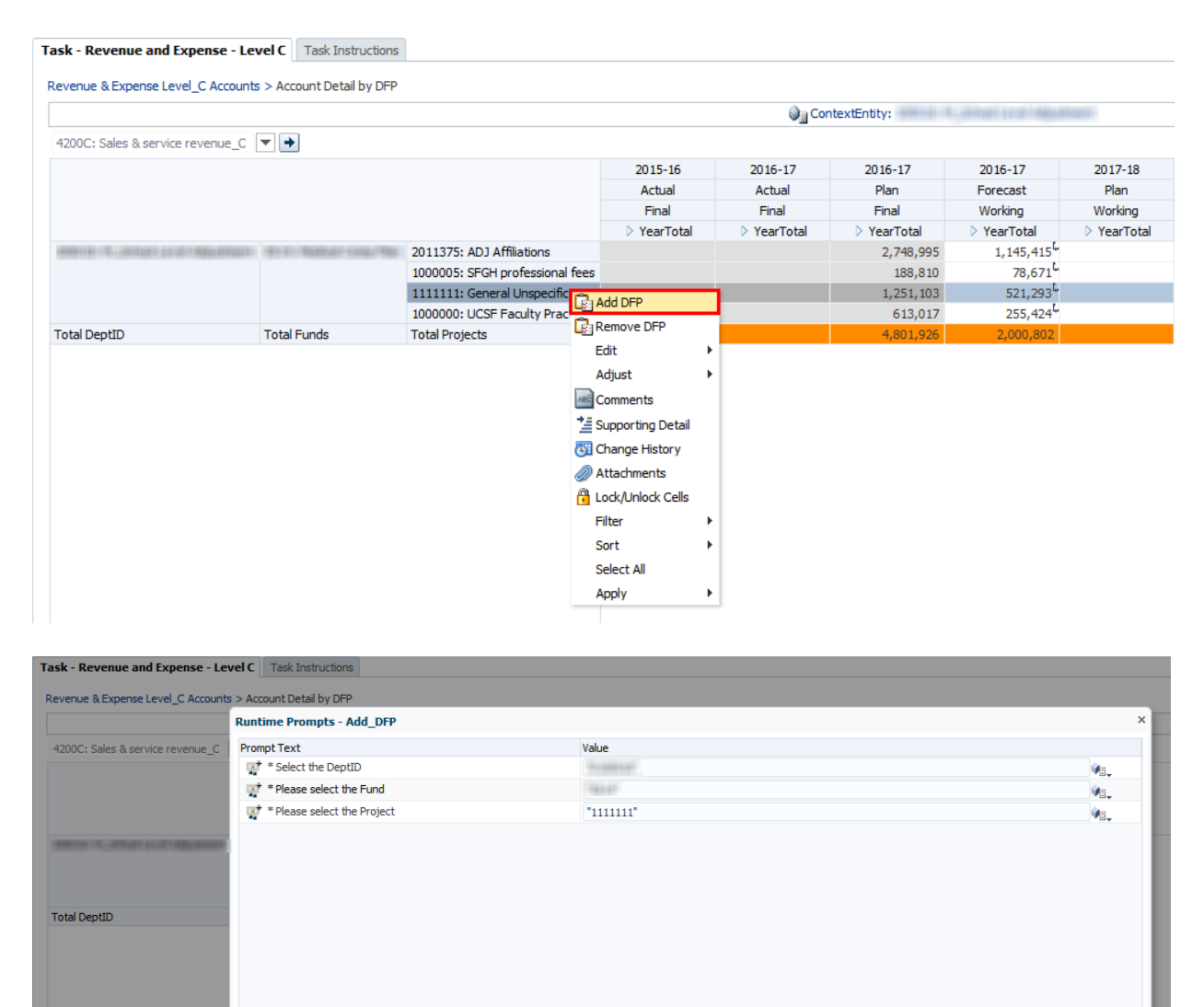

L

 $\begin{tabular}{|c|c|} \hline \texttt{Launch} & \texttt{Cancel} \\\hline \end{tabular}$ 

#### o **To remove a DFP**

- 1. Verify that the DFP has no data.
- 2. Right-click anywhere on the Project column and choose "Remove DFP."

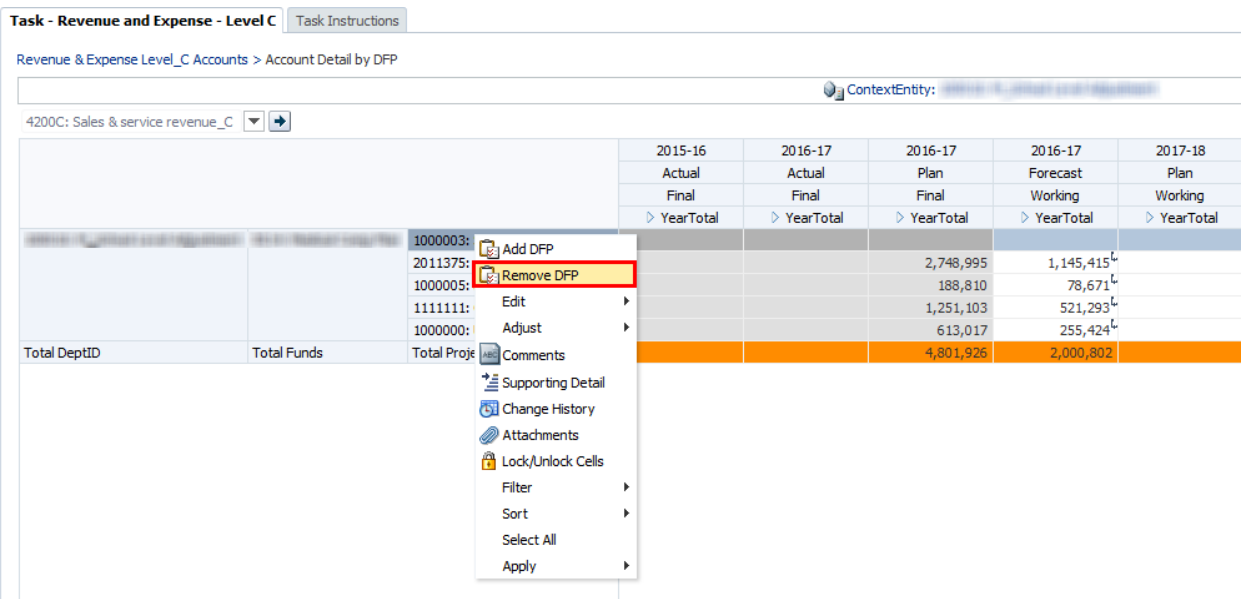

• Reference the UPlan Enhancements page for a complete list of enhancements relevant to the last fiscal year.

### **Known Issues:**

 **Search Individual Employee Form Error Message** – Some planners were receiving a XML Load Error message when navigating to the "Search Individual Empl" form in Smart View. If this occurs, please contact the UPlan team for assistance.

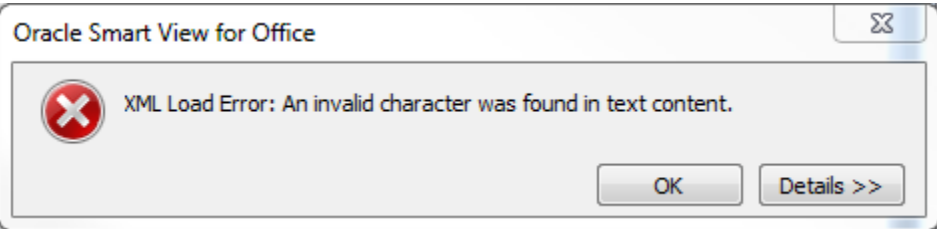

 **Revenue and Expense Form Error Message** – Due to an Oracle bug, some planners were encountering an error message when opening the UPlan Web and Smart View Revenue and Expense form. A one-time workaround is to navigate to the Revenue and Expense form via Completion Tracking. See screenshots below:

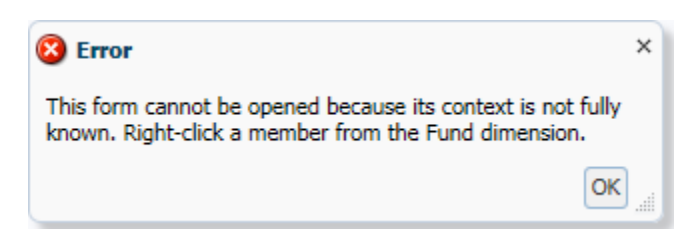

#### o UPlan Web:

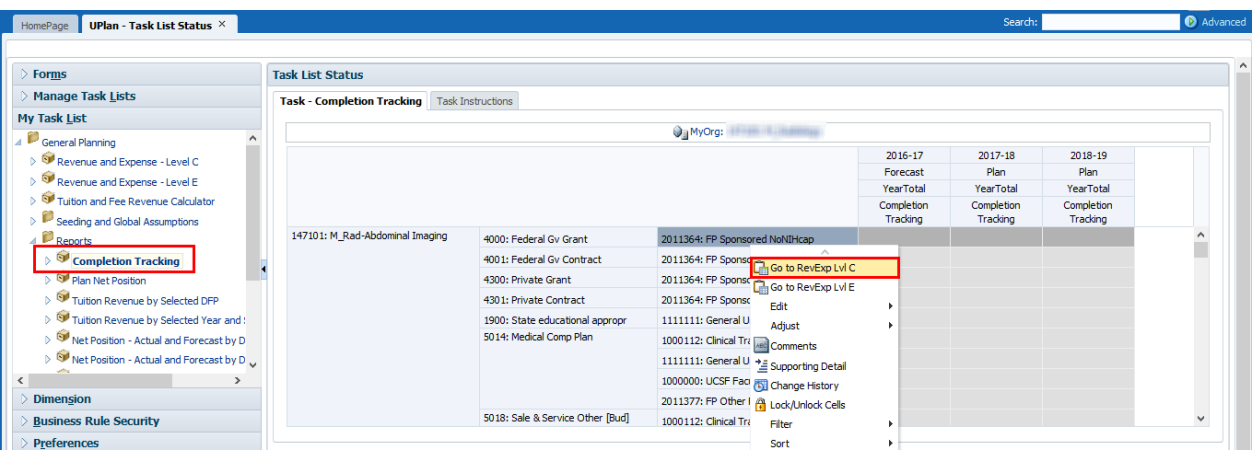

## o Smart View:

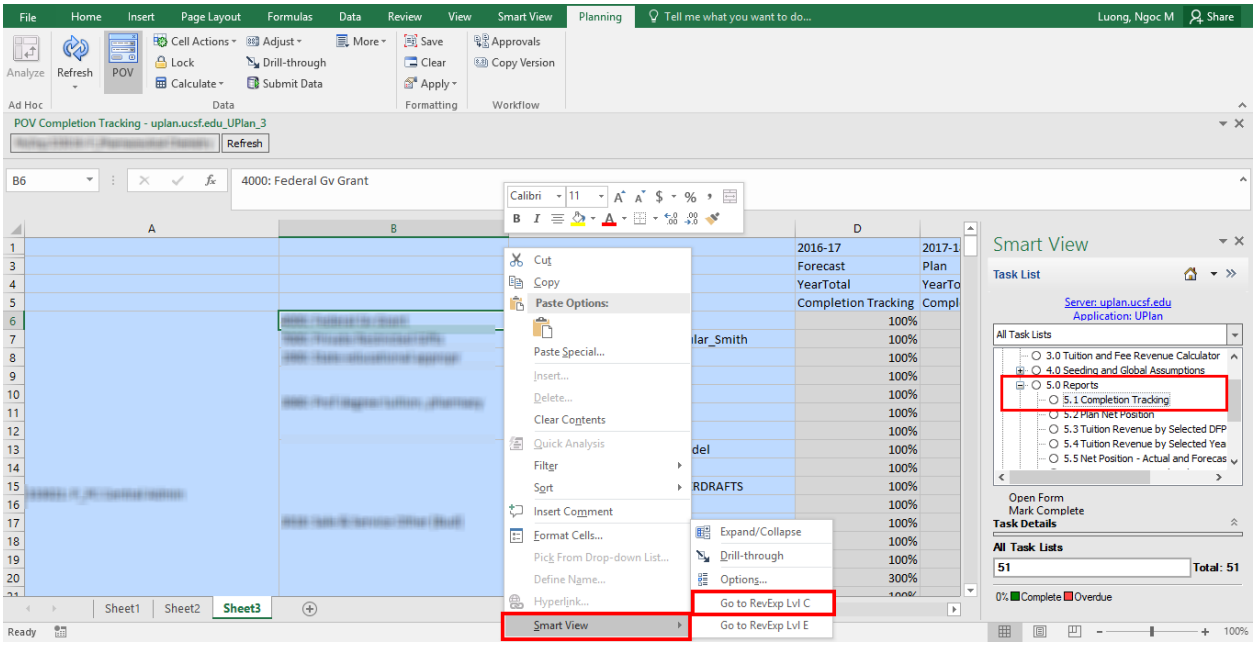

- **Benefit % Rates for Additional and Faculty Bonus & Incentive** The actualized Benefit % rates in closed months for "Addtl Benefits %" and "Fac Bon&Incv (BYZ) Benefits %" are either missing or incorrect for some employees. This issue has no impact to the actualized benefit dollars in Employee or General. We are currently investigating the root cause.
	- o Missing Addtl Benefit %:

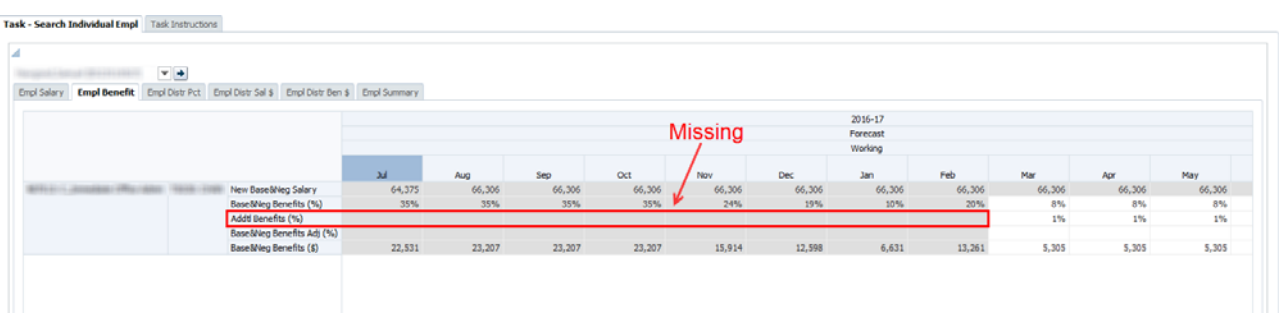

o Incorrect Fac Bon&Incv (BYZ) Benefits %:

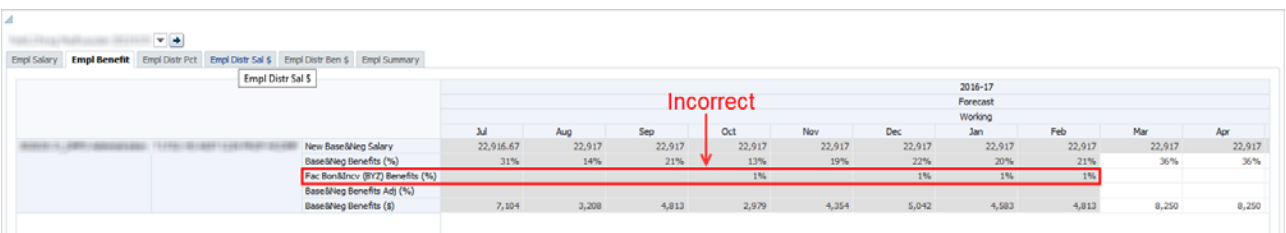

• Reference the UPlan Known Issues page on our website for a complete list of unresolved issues. As known issues are resolved, they will be announced under "Bug Fixes & Enhancements".